#### МИНОБРНАУКИ РОССИИ **ФЕДЕРАЛЬНОЕ ГОСУДАРСТВЕННОЕ БЮДЖЕТНОЕ ОБРАЗОВАТЕЛЬНОЕ УЧРЕЖДЕНИЕ ВЫСШЕГО ОБРАЗОВАНИЯ «ВОРОНЕЖСКИЙ ГОСУДАРСТВЕННЫЙ УНИВЕРСИТЕТ» (ФГБОУ ВО «ВГУ»)**

**УТВЕРЖДАЮ**

Заведующий кафедрой уравнений в частных производных и теории вероятностей

August -

А.В. Глушко 19.06.2020

# **РАБОЧАЯ ПРОГРАММА УЧЕБНОЙ ДИСЦИПЛИНЫ Б1.Б.06 Информатика**

*Код и наименование дисциплины в соответствии с Учебным планом*

- **1. Шифр и наименование направления подготовки / специальности:**
- **\_\_45.03.01 Филология\_\_\_\_\_\_\_\_\_\_\_**
- **2. Профиль подготовки/специализация: \_\_\_Русская филология\_для иностранных**

**студентов\_\_\_\_\_\_\_\_\_\_\_\_\_\_\_\_\_\_\_\_\_\_\_\_\_\_\_\_\_\_\_\_\_\_\_\_\_\_\_\_\_\_\_\_\_\_\_\_\_\_\_\_\_\_\_\_\_\_\_\_\_\_\_**

**3. Квалификация (степень) выпускника: Бакалавр \_\_\_\_\_\_\_\_\_\_\_\_\_\_\_\_\_\_\_\_\_\_\_\_\_**

**4. Форма обучения: \_\_\_Очная\_\_\_\_\_\_\_\_\_\_\_\_\_\_\_\_\_\_\_\_\_\_\_\_\_\_\_\_\_\_\_\_\_\_\_\_\_\_\_\_\_\_\_\_**

**5. Кафедра, отвечающая за реализацию дисциплины: \_\_Кафедра уравнений в** 

**частных производных и теории вероятностей**

**6. Составители программы: \_\_\_\_\_Садчиков Павел Валерьевич, кандидат физико-математических наук**

 *(ФИО, ученая степень, ученое звание)*

**7. Рекомендована: \_\_Научно-методическим советом математического факультета. Протокол № 0500-04 от 18.06.2020**

*(наименование рекомендующей структуры, дата, номер протокола)*

**8. Учебный год: 2023/2024 Семестр(ы): 7**

**9**. **Цели и задачи учебной дисциплины:** Цель изучения учебной дисциплины – использование в профессиональной деятельности филолога навыков работы с компьютером как средством управления информацией.

Основными задачами учебной дисциплины являются:

- 1) формирование у студентов системы знаний о сущности и значении информации в развитии современного информационного общества;
- 2) формирование умений применять на практике базовые навыки сбора и анализа языковых и литературных фактов с использованием современных информационных технологий;
- 3) формирование и развитие навыков работы с компьютером;
- 4) формирование и развитие навыков работы с информацией в глобальных компьютерных сетях.

### **10. Место учебной дисциплины в структуре ООП:**

Учебная дисциплина «Информатика» относится к базовой части блока 1 программы бакалавриата Федерального государственного образовательного стандарта высшего образования по направлению подготовки 45.03.01 Филология.

Приступая к изучению данной дисциплины, студенты должны иметь теоретическую и практическую подготовку по основам информатики, которые изучаются в рамках программы общеобразовательной школы.

Учебная дисциплина «Информатика» является предшествующей для следующих дисциплин: «Менеджмент», «Право».

### **11. Планируемые результаты обучения по дисциплине/модулю (знания, умения, навыки), соотнесенные с планируемыми результатами освоения образовательной программы (компетенциями выпускников):**

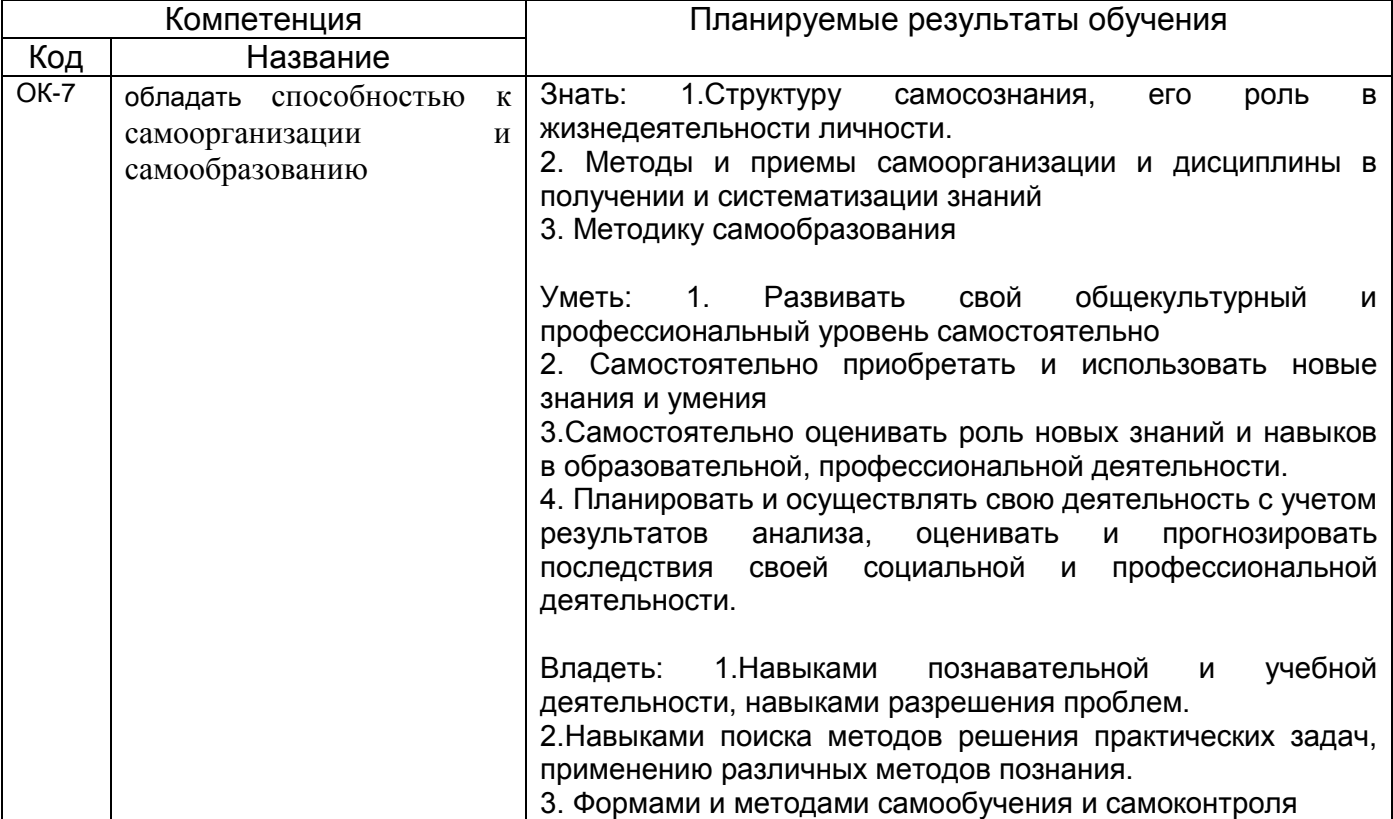

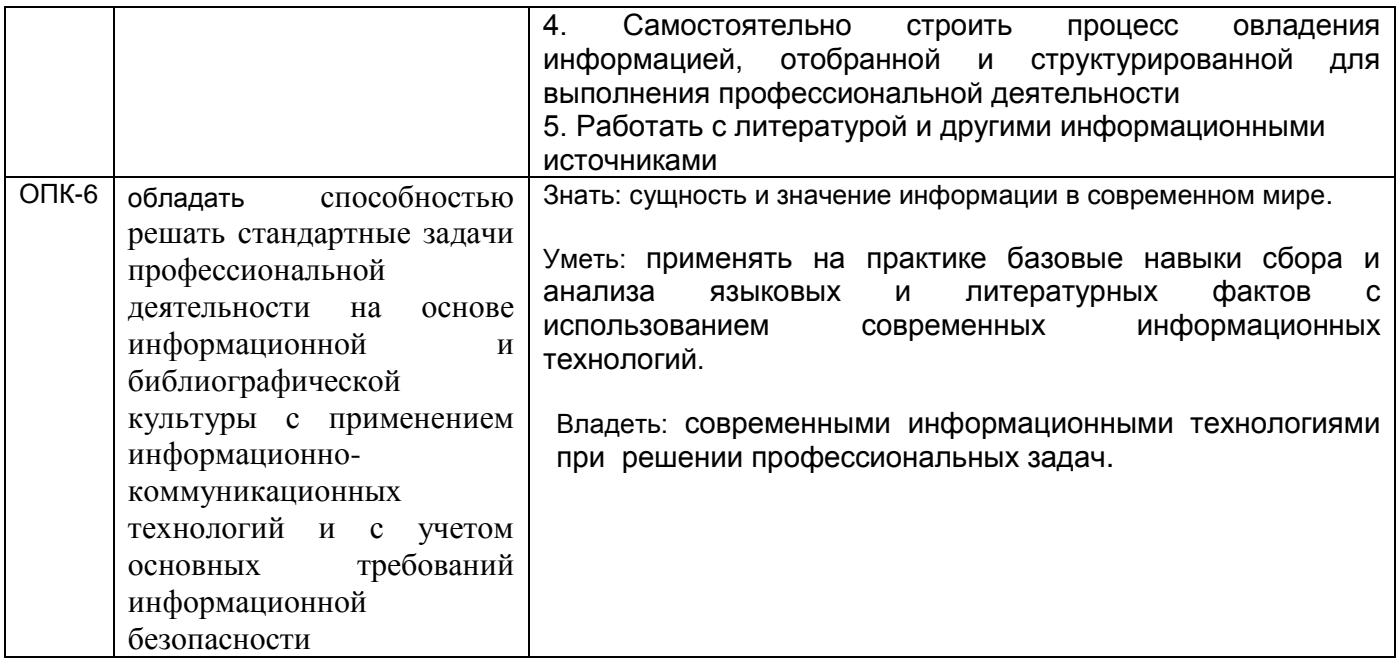

# **12. Объем дисциплины в зачетных единицах/час.**(*в соответствии с учебным планом)* **—**  $-2/72$ .

**Форма промежуточной аттестации***(зачет/экзамен)* \_зачет\_.

# **13. Виды учебной работы**

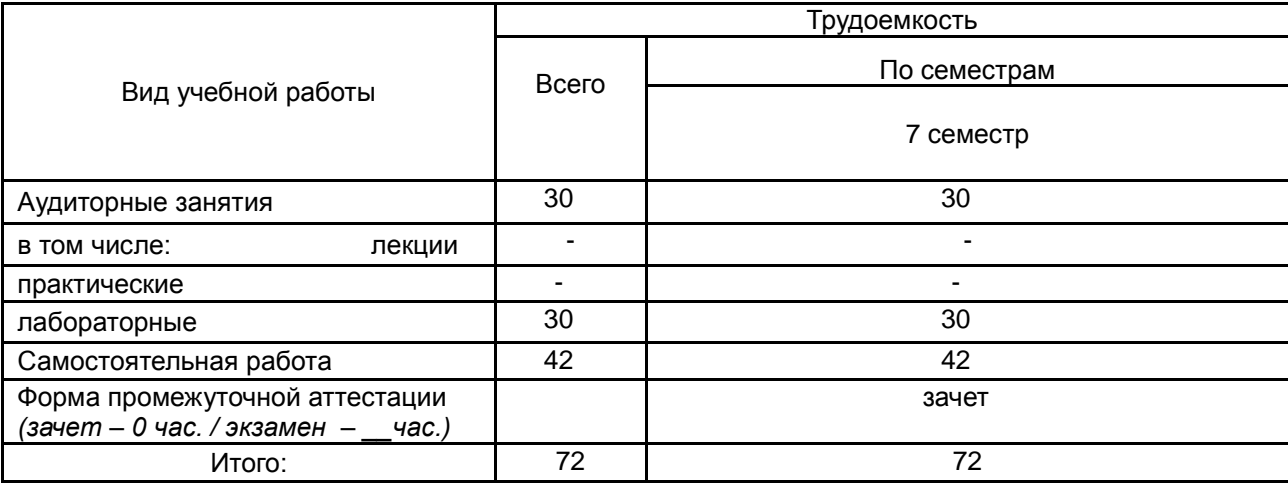

# **13.1. Содержание дисциплины**

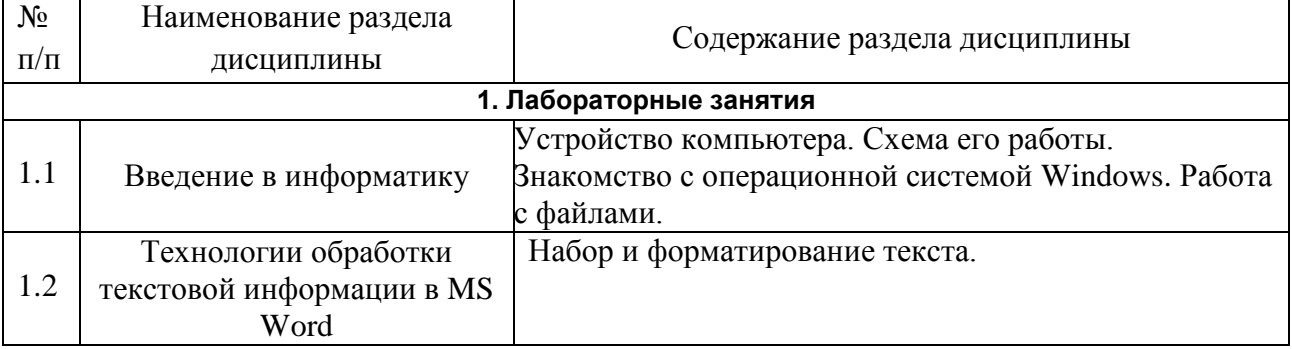

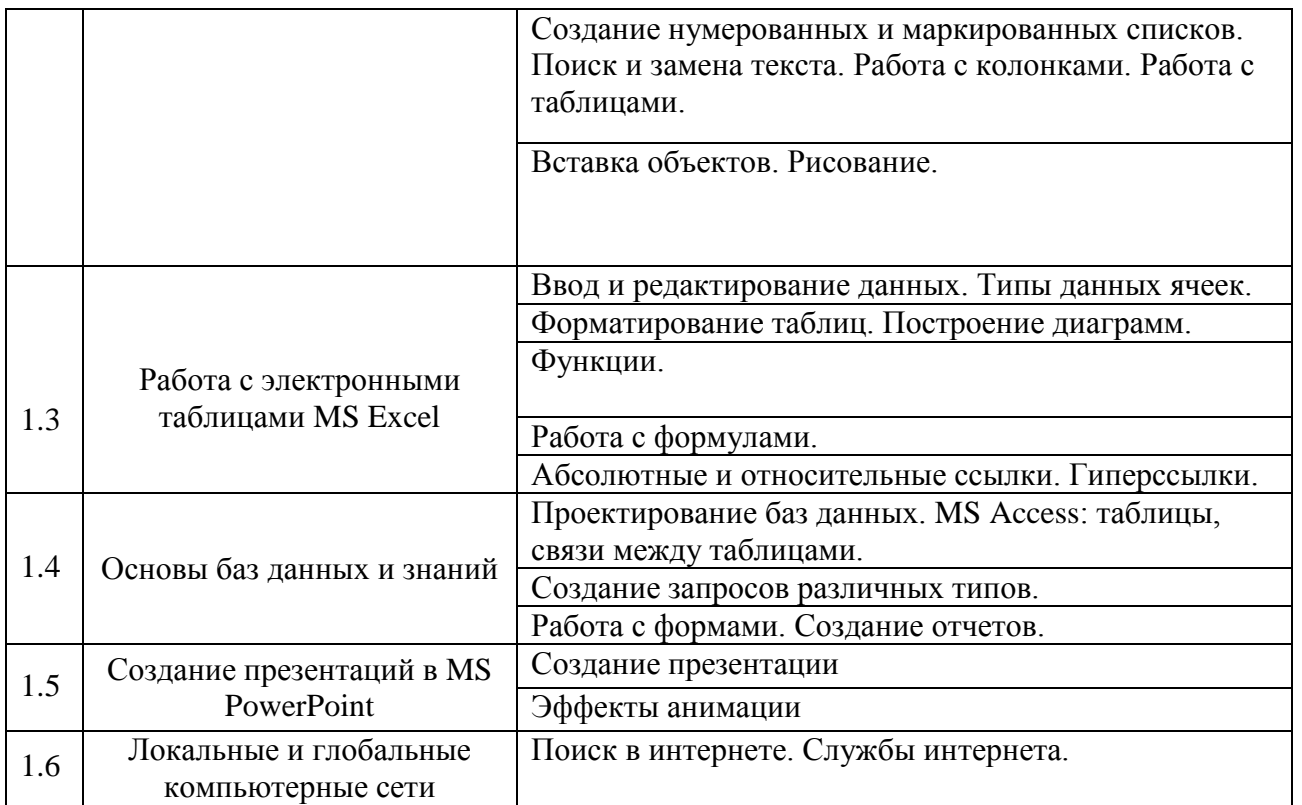

### **13.2. Темы (разделы) дисциплины и виды занятий**

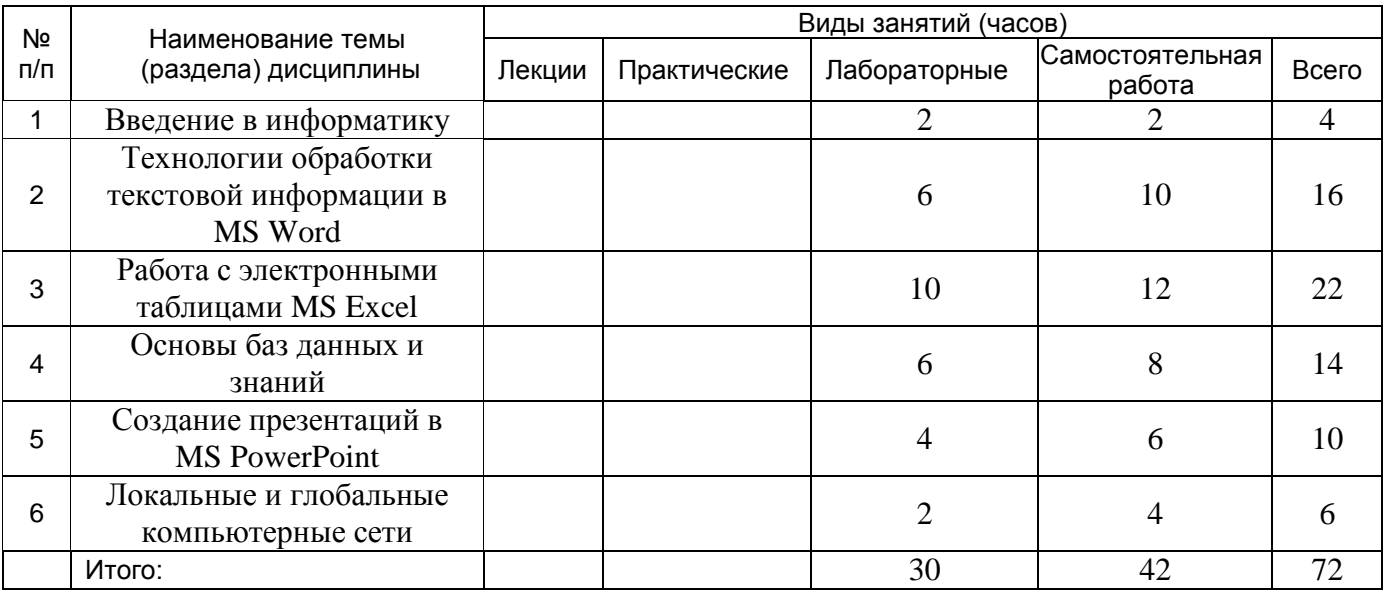

#### **14. Методические указания для обучающихся по освоению дисциплины**

В процессе преподавания дисциплины используются такие виды учебной работы, как, лабораторные занятия, а также различные виды самостоятельной работы обучающихся. На лабораторных занятиях выполняются задания на компьютере.

При изучении курса «Информатика» обучающимся следует внимательно выполнять с помощью преподавателя образцы заданий, после чего по аналогии делать индивидуальные задания.

Рекомендуется выбрать время для самостоятельной работы с компьютером дома.

### **15. Перечень основной и дополнительной литературы, ресурсов интернет, необходимых для освоения дисциплины**

**13. Учебно-методическое и информационное обеспечение дисциплины**

### а) основная литература:

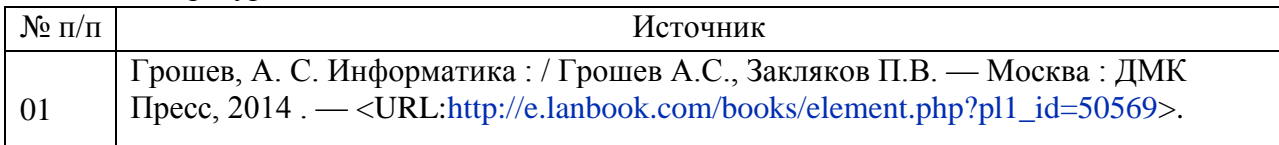

### б) дополнительная литература:

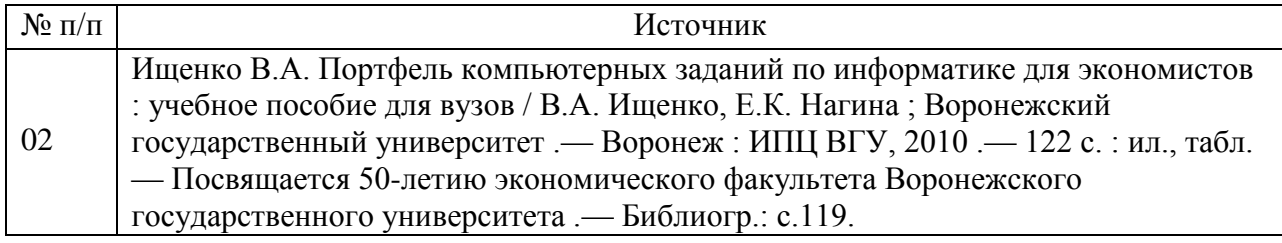

### в) информационные электронно-образовательные ресурсы**:**

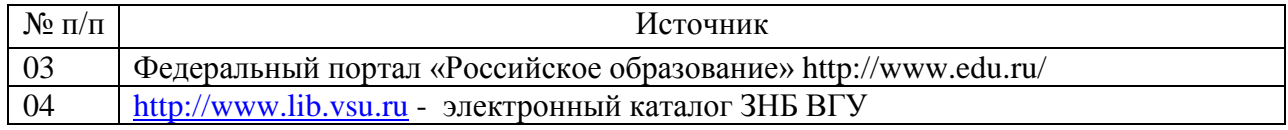

### **16. Перечень учебно-методического обеспечения для самостоятельной работы**

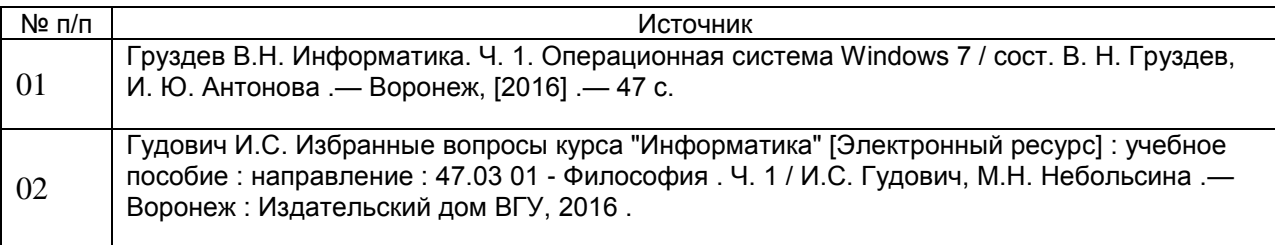

# **17. Информационные технологии, используемые для реализации учебной дисциплины, включая программное обеспечение и информационно-справочные системы (при необходимости)**

Программный пакет Microsoft Office

### **18. Материально-техническое обеспечение дисциплины:**

1. Типовое оборудование компьютерной лаборатории.

2. Зональная научная библиотека, электронный каталог Научной библиотеки ВГУ [\(http://www.lib.vsu.ru\)](http://www.lib.vsu.ru/)

### **19. Фонд оценочных средств:**

### **19.1. Перечень компетенций с указанием этапов формирования и планируемых результатов обучения**

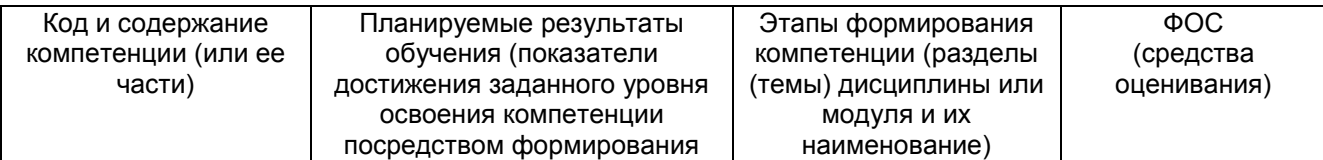

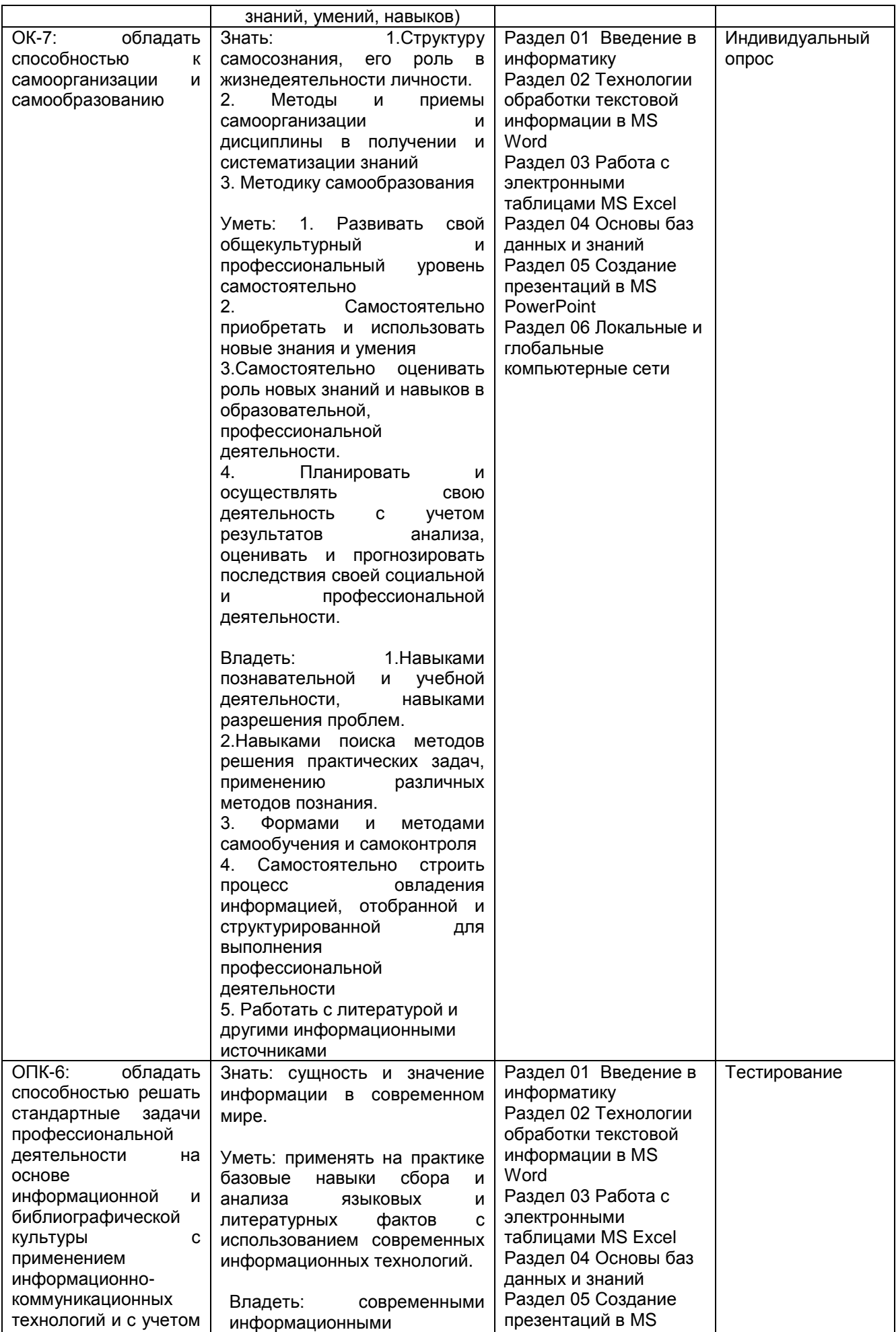

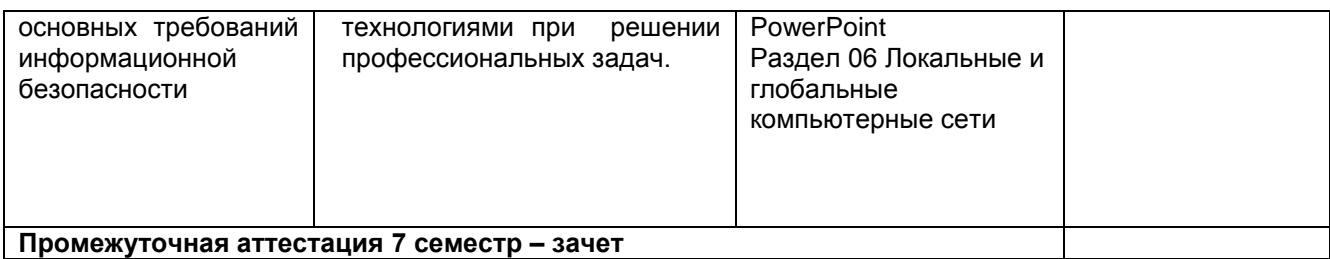

\* В графе «ФОС» в обязательном порядке перечисляются оценочные средства текущей и промежуточной аттестаций.

#### 19.2 Описание критериев и шкалы оценивания компетенций (результатов обучения) при промежуточной аттестации

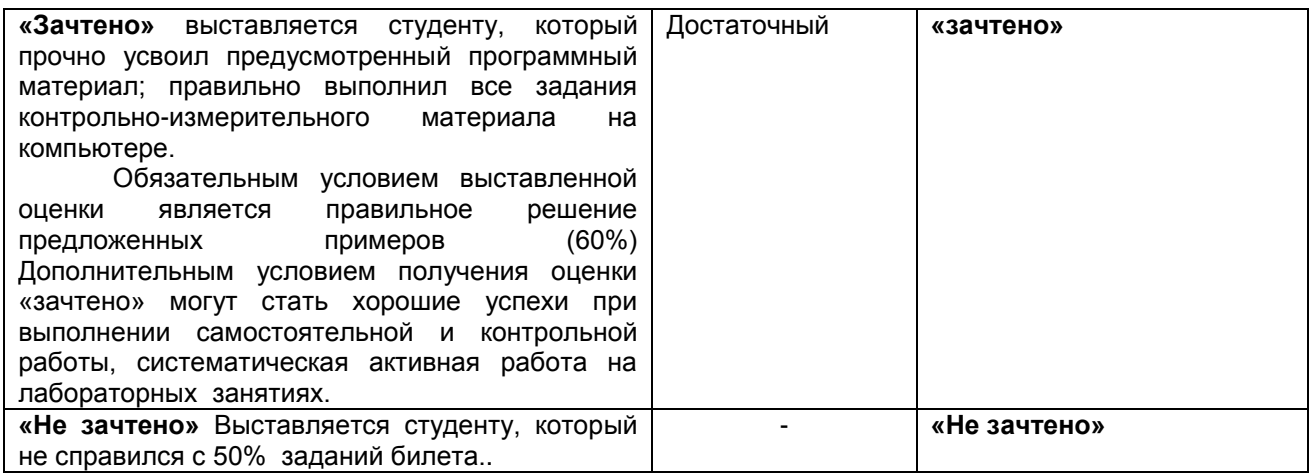

#### 19.3 Типовые контрольные задания или иные материалы, необходимые для оценки знаний, умений, навыков и (или) опыта деятельности, характеризующие этапы формирования компетенций в процессе освоения образовательной программы

### 19.3.1 Перечень вопросов к зачету:

- 1. Устройство компьютера. Схема его работы.
- 2. Знакомство с операционной системой Windows. Работа с файлами.
- 3. Набор и форматирование текста.
- 4. Создание нумерованных и маркированных списков.
- 5. Поиск и замена текста.
- 6 Работа с колонками
- 7. Работа с таблинами
- 8. Вставка объектов.
- 9. Рисование
- 10. Ввод и редактирование данных.
- 11. Типы ланных ячеек.
- 12. Форматирование таблиц.
- 13. Построение диаграмм.
- 14. Функции.
- 15. Работа с формулами.
- 16. Абсолютные и относительные ссылки.
- 17. Гиперссылки.
- 18. Проектирование баз данных.
- 19. MS Access: таблицы, связи между таблицами.
- 20. Создание запросов различных типов.
- 21. Работа с формами.
- 22. Созлание отчетов.
- 23. Создание презентации
- 24. Эффекты анимации
- 25. Поиск в интернете.
- 26. Службы интернета.

### 19.3.2 Перечень практических заданий Тема «Технологии обработки текстовой информации в MS Word»

- Создать рекламное объявление.  $1.$
- $\overline{2}$ . Оформить название в виде объекта WordArt.
- Выровнить текст, написанный после таблицы, в две колонки.  $3.$
- $4.$ Сделать фоновый рисунок.
- $5<sub>1</sub>$ Создать маркированный список для форм обучения.

# Тема «Работа с электронными таблицами MS Excel»

- 1. Создать рабочую книгу «Успеваемость студентов 1 курса».
- 2. На первом листе «1 семестр» создать таблицу успеваемости студентов 1 курса отделения «Социология» исторического факультета за 1 семестр, установить необходимые ширину столбцов и высоту строк, объединить нужные ячейки, ввести оценки по предметам.
- 3. Рассчитать итоговую сумму баллов с помощью функции СУММ, средний балл с помощью функции СРЗНАЧ.
- 4. Отметить студентов
	- 1) с повышенной стипендией, используя формулу =ЕСЛИ(G4=5;"+";"");
	- $2)$  c обычной стипендией, используя формулу  $=$ ECJIII(II(MIIII(C4:E4)>=4;G4<5);"+";"");
	- 3) без стипендии =ЕСЛИ(МИН(С4:E4)<4;"+";" ").
- 5. Посчитать количество отличников, хорошистов и троечников с помощью формулы =СЧЁТЕСЛИ(Н4:Н15;"+").
- 6. Вывести средний балл по каждой дисциплине.
- 7. Оформить название в виде объекта WordArt.
- 8. Оформить границы таблицы.
- 9. Построить диаграмму (гистограмму) успеваемости студентов за 1 семестр.

# Тема «Основы баз ланных и знаний»

- 1. Создать СУБД «Продажа товаров»
- 2. Создать запрос на товары со скидкой.
- 3. Создать отчет о продаже за год.

# Тема «Создание презентаций в MS PowerPoint»

Создать презентацию литературного произведения

# 19.3.3 Тестовые задания

- 1. Кнопка панели инструментов  $\P$  в MS Word обозначает:
	- а) кнопку для включения режима показа непечатаемых знаков
	- б) кнопку для вывода на экран диалогового окна «Параметры страницы»
	- в) символ начала абзаца
	- г) кнопку сохранения текущих изменений в документе

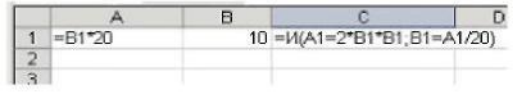

 $2)$ 

- Какой результат даст формула в ячейке С1?
	- а) ИСТИНА
	- б) Выражение ошибочно
- $B)$  1
- г) ЛОЖЬ

3) Адрес веб-страницы для просмотре в браузере начинается с:

- a) ftp://
- $6)$  nntp://
- $\mathbf{B}$ ) irc://
- $r)$  http://

4) Формат, установленный в ячейках MS Excel по умолчанию:

- а) текстовый
- б) процентный
- в) общий
- г)экспоненциальный

5) Укажите, какие запоминающие устройства из предложенного списка относятся к внутренней памяти:

- а) жесткие магнитные лиски
- б) оперативная память
- в) постоянная память
- г) гибкие магнитные диски
- д) кэш-память

а, б. в. л

 $6, B, \mathcal{I}$ 

 $6. B. T$ 

 $6, r$ 

6) Создание в MS Word под выделенным фрагментом текста мигающего фона достигается командами:

- а) Вставка Мигающий фон
- б) Формат-Шрифт-Анимация
- в) Сервис Вставка Анимация
- г) Вставка-Рисунок-Мигающий фон

 $A$   $B$  $1 \ 100$ 99 = ЕСЛИ(ИЛИ(СЧЁТ(А1)>СЧЁТ(В1); (А1+В1)/2=СРЗНАЧ(А1;В1)); 1;0)  $7.7^{\frac{2}{3}}$ 

Какой результат даст формула в ячейке С1?

- $a)$  O
- б) ИСТИНА
- в) ЛОЖЬ
- $r)$  1

8. Компьютер, имеющий 2 сетевые карты и предназначенный для соединения сетей, называется:

- a) Mocr
- б) Маршрутизатор
- в) Усилитель
- г) Коммутатор
- 9. Ссылка \$A\$1 (MS Excel) является:
	- а) абсолютной
	- б) пользовательской
	- в) относительной
	- г) смешанной
- 10. Шлюз служит для:

а) организации обмена данными между двумя сетями с различными протоколами взаимодействия;

- б) подключения локальной сети к глобальной;
- в) преобразования прикладного уровня в канальный при взаимодействии открытых систем;

г) сохранения амплитуды сигнала при увеличении протяженности сети.

- а, б
- б, в
- в, г
- а, г

#### **19.3.6. Темы рефератов**

- 1. История развития информатики как науки.
- 2. Особенности функционирования первых ЭВМ.
- 3. Основные принципы функционирования сети Интернет.
- 4. Беспроводной интернет.
- 5. Система защиты информации в Интернете.
- 6. Негативное воздействие компьютера на здоровье человека и способы защиты.

#### **19.4. Методические материалы, определяющие процедуры оценивания знаний, умений, навыков и (или) опыта деятельности, характеризующих этапы формирования компетенций**

Оценка знаний, умений и навыков, характеризующая этапы формирования компетенций в рамках изучения дисциплины осуществляется в ходе текущей и промежуточной аттестаций.

Текущая аттестация проводится в соответствии с Положением о текущей аттестации обучающихся по программам высшего образования Воронежского государственного университета. Текущая аттестация проводится в форме(ах)*: тестирования, контрольных работ и индивидуального опроса.* Критерии оценивания приведены выше.

Промежуточная аттестация проводится в соответствии с Положением о промежуточной аттестации обучающихся по программам высшего образования.

Контрольно-измерительные материалы промежуточной аттестации включают в себя теоретические вопросы, позволяющие оценить уровень полученных знаний и практические задания, позволяющие оценить степень сформированности умений и навыков.

При оценивании используются качественные шкалы оценок. Критерии оценивания приведены выше.